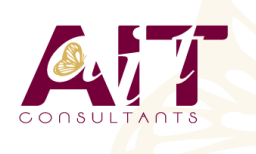

**SARL ONEO**  1025 rue Henri Becquerel Parc Club du Millénaire, Bât. 27 34000 MONTPELLIER **N° organisme : 91 34 0570434**

**Nous contacter : +33 (0)4 67 13 45 45 www.ait.fr contact@ait.fr**

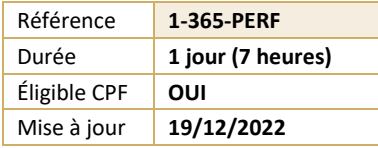

# **Microsoft 365 - Utiliser les outils collaboratifs - Perfectionnement**

# **OBJECTIFS PÉDAGOGIQUES**

- Partager et organiser l'information au sein d'un groupe ou d'une équipe
- Organiser, retrouver et partager ses fichiers et informations
- Planifier les tâches d'un groupe ou d'une équipe
- Automatiser ses tâches redondantes

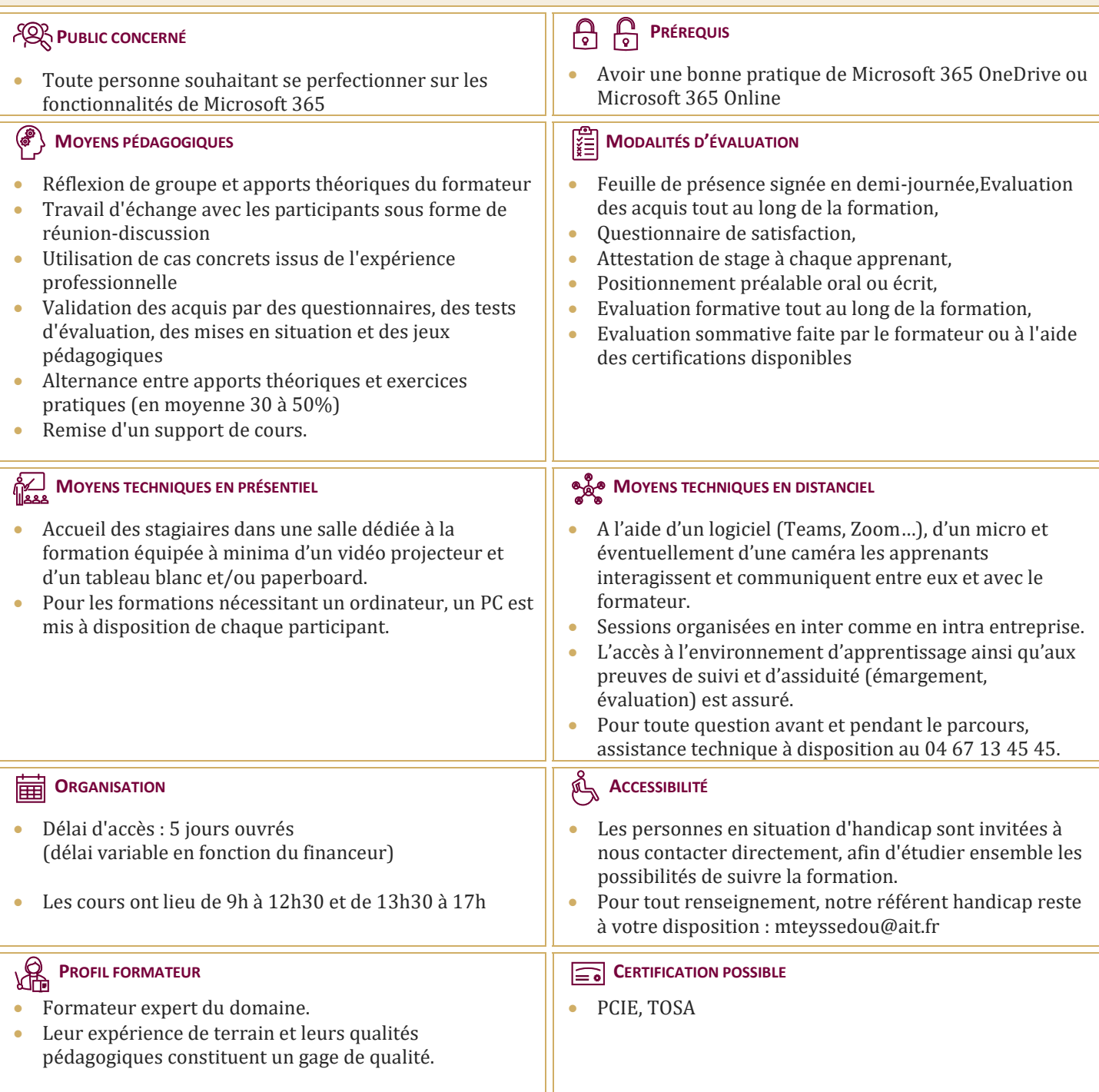

# **Microsoft 365 - Utiliser les outils collaboratifs - Perfectionnement**

#### **SHAREPOINT PERFECTIONNEMENT**

#### **1. GESTION DE SITES (30 MINUTES)**

- $\Box$  1. Gestion de sites (30 minutes)
- $\Box$  Connexion à une collection de sites
- $\Box$  Créer un site et une collection de sites
- $\Box$  Tableau de bord du site

## **2. GESTION DES PAGES (30 MINUTES)**

- $\Box$  Types de pages (Wiki, de composants WebParts, Web…)
- $\Box$  Créer une page Web
- $\Box$  Les composants webparts
- $\Box$  Insérer des contrôles et des images

#### **3. LES TYPES DE CONTENUS (30 MINUTES)**

- $\Box$  Créer des types de contenus
- $\Box$  Type de contenu externe

### **4. LES LISTES (60 MINUTES)**

- $\Box$  Créer une liste
- Gérer le menu de l'élément
- Gérer les métadonnées : propriétés et colonnes
- Gérer un élément de A à Z
- $\Box$  Effectuer des liaisons avec Excel
- $\Box$  Présenter des affichages
- $\Box$  Générer une application mobile en 4 clics

#### **5. LES BIBLIOTHÈQUES DE DOCUMENTS (30 MINUTES)**

- $\Box$  Comprendre les points communs avec les listes
- Gérer le menu du document
- $\Box$  Utiliser des onglets
- $\Box$  Modifier, extraire / archiver un document
- $\Box$  Gérer les métadonnées (propriétés)

#### **1. TRAVAILLER EN ÉQUIPE (60 MINUTES)**

- $\Box$  Comprendre l'organisation en équipe avec des canaux
- $\Box$  Créer des équipes et ajouter des membres
- $\Box$  Rôles au sein d'une équipe : propriétaires ou membres
- $\Box$  Créer des canaux standards et privés
- $\Box$  Gérer les équipes, les canaux et les membres
- $\Box$  Animer des équipes, diffuser l'information et organiser des réunions

### **2. ORGANISER LES FICHIERS (30 MINUTES)**

- $\Box$  Gérer des fichiers dans un canal
- $\Box$  Lien avec SharePoint
- $\Box$  Initier une coédition sur un fichier à partir de Teams
- "Transformer en onglet" un document important
- Utiliser les connecteurs et les « bots »

#### **PLANNER : PLANIFIER SES TÂCHES (60 MINUTES)**

- $\Box$  Créer un plan
- Ajouter des tâches et leur affecter des dates
- Ajouter des personnes et leur affecter des tâches
- $\Box$  Ajouter des compartiments
- $\Box$  Trier les tâches au sein des compartiments
- $\Box$  Collaborer avec votre équipe
- $\Box$  Joindre des fichiers, des photos ou des liens
- $\Box$  Ajouter une liste de vérification à une tâche
- Définir une image d'aperçu pour une tâche
- Ajouter des commentaires à des tâches
- Marquer vos tâches avec des étiquettes
- $\Box$  Définir et mettre à jour l'avancement des tâches
- $\Box$  Marquer des plans comme favoris
- Afficher le tableau de bord
- $\Box$  Afficher l'avancement de votre plan
- Afficher l'ensemble de vos plans et tâches
- $\Box$  S'abonner aux mises à jour du plan
- $\Box$  Recevoir des messages sur vos tâches et plans
- $\Box$  Supprimer une tâche ou un plan

#### **POWER AUTOMATE**

#### **1. OFFICE 365 ET POWER AUTOMATE (30 MINUTES)**

- $\Box$  1. Office 365 et Power Automate (30 minutes)
- $\Box$  Automatiser vos tâches répétitives
- $\Box$  Comprendre la notion de flux et de connecteur
- □ Présentation de l'interface
- $\Box$  Comprendre les licences et comptes

#### **2. LES FLUX (30 MINUTES)**

- $\Box$  Les différents types de flux (cloud, bureau, processus métier)
- $\Box$  Les flux automatisés, instantanés et planifiés
- Utiliser les modèles préconçus
- $\Box$  Rechercher une application
- $\Box$  Les composants d'un flux

### **3. LES CONNECTEURS ET ACTIONS (30 MINUTES)**

- $\Box$  Rechercher un connecteur
- $\Box$  Découvrir les options des connecteurs
- $\Box$  Les passerelles de données locales